# formación para<br>ARQUITECTURA TÉCNICA

*i* síguela por internet!

# **"BIM INTERMEDIO EN PROYECTOS DE EDIFICACIÓN CON REVIT"**

**Ponente: D. Aniceto Alberdi Sarraoa.**

**1, 2,3 y 4 de Abril de 2019 1y 3 de Abril: de 15:00 a 17:30h y 2,4: 14:30 a 16:30** 

**GABINETE TÉCNICO DEL C.O.A.A.T . DE GIPUZKOA Pº Árbol de Gernika 23 – Donostia San Sebastián** 

**ORGANIZADO POR COLABORA** 

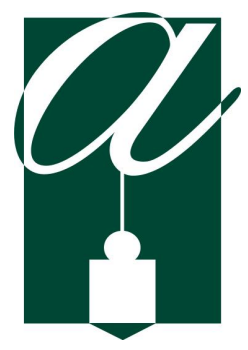

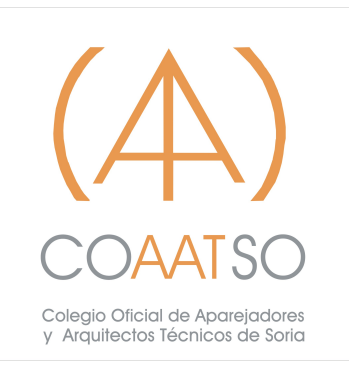

# **OBJETIVOS**

El objetivo del curso es avanzar en el modelado dentro del software **Autodesk Revit.** Se aprenderán fundamentos más avanzados que en el curos de iniciación, pensando en los detalles de diferentes elementos, tanto en 3D como en 2D. Para este curso es imprescindible tener fluidez en el manejo del programa.

Todo el curso está orientado al trabajo en el campo de la edificación y las necesidades concretas de este sector. Al finalizar el curso se tendrán las herramientas necesarias para modelar elementos más detallados, crear detalles constructivos y superficies topográficas.

# **METODOLOGÍA**

El programa del curso tiene una duración de 9 h .

Todo este curso se plantea desde el punto de vista **práctico**. Tomaremos un proyecto creado y le iremos añadiendo más detalle al modelo.

Toda la teoría se plantea como parte de diferentes retos dentro del **ejercicio base**, para aprender los comandos y la metodología de trabajo a medida que se va desarrollando el proyecto.

Se entregará una **guía de seguimiento** de las clases, donde aparecen los puntos a tratar y los pantallazos más importantes para usarlo como guía y poder mantener la continuidad de las clases. También se facilitará una licencia educacional de 3 años de duración.

## **REQUISITOS**

• Ordenador portátil con Autodesk Revit instalado.

para los que se conecten por videoconferencia 2 PCs, 1 monitor para el uso de Revit y otro monitor para seguir la videoconferencia.

A los alumnos inscritos se les enviará la información necesaria para la instalación del programa, previo inicio del curso.

# **PROGRAMA**

#### **MÓDULO INTERMEDIO**

- **1. Introducción**
- Repaso de los conceptos básicos
- **2. Muros Básicos\_Avanzado**
- Tipos de Muros: crear tipo de muros
- **Insertar muros**
- Modificar muros
- Barridos
- Telares

#### **3. Suelos\_Avanzado**

- Tipos de Suelos: crear tipos de suelos
- Borde de losa

#### **4. Cubiertas\_Avanzado**

- Tipos de Cubiertas: crear tipos de cubierta
- Cielo raso
- **Impostal**
- **E** Canalones

#### **5. Masas**

- Uso de las masa
- Creación de masas
- **Muros a partir de las masas**
- Suelos a partir de las masas

#### **6. Escaleras\_Avanzado**

- Propiedades de las escaleras
- Composición de las escaleras: tramo-Descansillo-Soporte
- Tipo de elementos de Escalera: selección-modificación-creación
- Crear una escalera personalizada

#### **7. Barandillas**

- Propiedades de las Barandillas
- Tipos de Barandillas: selección-modificación-creación
- **Insertar Barandillas**
- Modificar Barandillas
- Crear una barandilla personalizada

#### **8. Huecos**

- **Tipo de Huecos**
- **Insertar Huecos**
- **Nodificar Huecos**

#### **9. Mobiliario y Luminarias: Componentes**

- **EXECT:** Crear un Componente con Modelar in situ
- **Insertar Componentes de Luminarias**
- **Modificar Componentes de Luminarias**
- Parámetros específicos de las Luminarias

#### **10. Elementos 2D**

- "Bloques de AutoCAD"
- Grupo de detalle y Componente de detalle
- Añadir anotaciones

#### **11. Detalles Constructivos: Vista de Diseño**

- Crear vista de Diseño
- **Crear una llamada**

#### **12. Planos de Carpinterías: Leyendas**

**Crear vista de Leyenda** 

#### **13. Terrenos\_Superficies Topográficas**

- Insertar una superficie topográfica: manual o por archivo
- Modificar la Superficie topográfica
- Propiedades de las Superficies Topográficas

#### **D. Aniceto Alberdi Sarraoa**

Arquitecto y Profesor de Revit de la academia Elizalde.

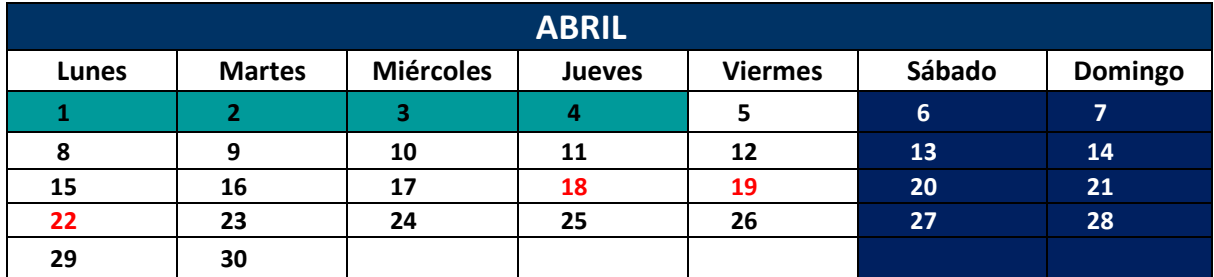

#### **1,3 de 15:00 a 17:30h ; 2,4 de 14:30 a 16:30**

#### **9 HORAS LECTIVAS**

# **Precio colegiados: 90 € Precio no colegiados: 150 €**

# Las bajas deberán ser comunicadas

como mínimo 3 días antes del curso

#### **PLAZAS LIMITADAS**

Fecha límite de inscripción 28 de Marzo de 2019

# **-PARA INSCRIBIRSE PONTE EN CONTACTO CON COAATSOcoaatsoria@coaatsoria.com**

# **BIM INTERMEDIO EN PROYECTOS DE EDIFICACIÓN CON REVIT**

## **INSCRIPCIÓN**

#### **9 horas lectivas**

#### **PRECIO NO COLEGIADOS: 150€ PRECIO COLEGIADOS: 90€**

**PLAZAS LIMITADAS:** Es necesario inscribirse previamente. **Fecha límite de inscripción: 28 de Marzo de 2019.**

#### **DATOS PERSONALES**

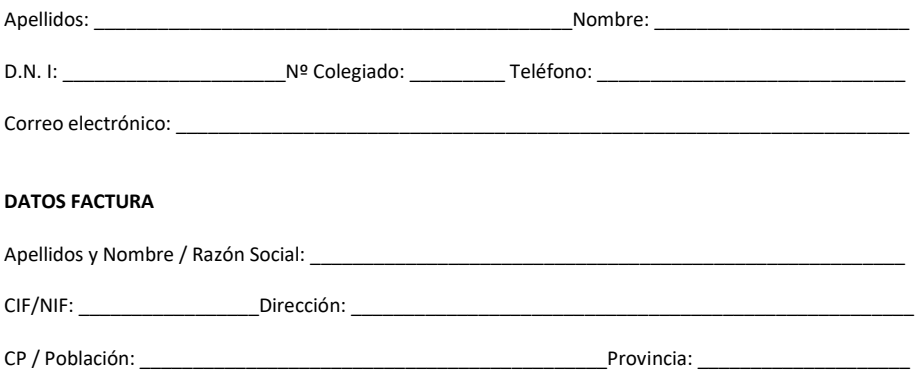

#### **FORMA DE PAGO**

Transferencia en el momento de la inscripción a favor del Colegio Oficial de Aparejadores y Arquitectos Técnicos de Soria, IBAN: ES96 3017 0100 5800 0025 8327 Caja Rural de Soria. Enviar justificante a: coaatsoria@coaatsoria.com

Recibo bancario en el momento de la inscripción del Colegio Oficial de Aparejadores y Arquitectos Técnicos de Soria al colegiado/a.

#### **FIRMA:**

De conformidad con la Ley Orgánica 15/1999 de 13 de diciembre de Protección de Datos de Carácter Personal, el Colegio Oficial de Aparejadores y Arquitectos Técnicos de Soria le informa que los datos de carácter personal que se recogen en el presente formulario pasarán a formar parte de un fichero registrado en la Agencia Española de Protección de Datos con la finalidad de la organización y seguimiento de las actividades formativas. Podrá ejercer los derechos de acceso, cancelación y rectificación dirigiéndose a Colegio Oficial de Aparejadores y Arquitectos Técnicos de Soria, Cl Aduana Vieja 23, 1º Portal 1ºB 42002-Soria.